## Package 'crisprBowtie'

October 15, 2023

<span id="page-0-0"></span>Version 1.4.0

Date 2023-02-17

Title Bowtie-based alignment of CRISPR gRNA spacer sequences

Depends methods

Imports BiocGenerics, Biostrings, BSgenome, crisprBase (>= 0.99.15), GenomeInfoDb, GenomicRanges, IRanges, Rbowtie, readr, stats, stringr, utils

Suggests BiocStyle, BSgenome.Hsapiens.UCSC.hg38, knitr, rmarkdown, testthat

biocViews CRISPR, FunctionalGenomics, Alignment

Description Provides a user-friendly interface to map on-targets and off-targets of CRISPR gRNA spacer sequences using bowtie. The alignment is fast, and can be performed using either commonly-used or custom CRISPR nucleases. The alignment can work with any reference or custom genomes. Both DNA- and RNA-targeting nucleases are supported.

License MIT + file LICENSE

Encoding UTF-8

RoxygenNote 7.2.1

VignetteBuilder knitr

BugReports <https://github.com/crisprVerse/crisprBowtie/issues>

URL <https://github.com/crisprVerse/crisprBowtie>

git\_url https://git.bioconductor.org/packages/crisprBowtie

git\_branch RELEASE\_3\_17

git\_last\_commit 64a92ed

git\_last\_commit\_date 2023-04-25

Date/Publication 2023-10-15

Author Jean-Philippe Fortin [aut, cre]

Maintainer Jean-Philippe Fortin <fortin946@gmail.com>

### <span id="page-1-0"></span>R topics documented:

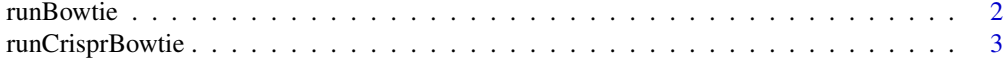

#### **Index** [6](#page-5-0) **6**

<span id="page-1-1"></span>runBowtie *Perform short sequence alignment with bowtie*

#### Description

Perform short sequence alignment with bowtie.

#### Usage

```
runBowtie(
  sequences,
 bowtie_index,
 bsgenome = NULL,
 n_mismatches = 0,
  all_alignments = TRUE,
 n_max_alignments = 1000,
  verbose = TRUE
)
```
#### Arguments

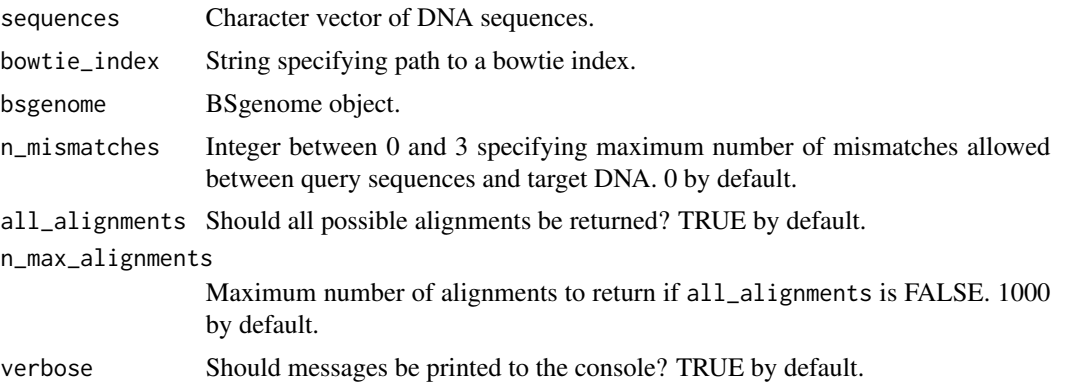

#### Details

fasta <- system.file(package="crisprBowtie", "example/chr1.fa") outdir <- tempdir() Rbowtie::bowtie\_build(fasta,outdir=outdir, force=TRUE, prefix="tempIndex")

runBowtie can be used to map short DNA sequences to a reference genome. To search for sequences while imposing constraints on PAM sequences (such as gRNA spacer sequences), see runCrisprBowtie instead.

#### <span id="page-2-0"></span>runCrisprBowtie 3

#### Value

A data.frame of the alignments with the following columns:

- query string specifying query DNA sequence
- target string specifying target DNA sequence
- chr string specifying chromosome name
- pos string specifying genomic coordinate of the start of the target DNA sequence
- strand string specifying strand ("+" or "-")
- n\_mismatches integer specifying number of mismatches between query and target sequences

#### Author(s)

Jean-Philippe Fortin

#### See Also

[runCrisprBowtie](#page-2-1) to map gRNA spacer sequences.

#### Examples

```
fasta <- system.file(package="crisprBowtie", "example/chr1.fa")
outdir <- tempdir()
Rbowtie::bowtie_build(fasta,outdir=outdir, force=TRUE, prefix="tempIndex")
index <- file.path(outdir, "tempIndex")
seqs <- c("GGAAGT",
          "GTGGAC",
          "GTGTGC")
results <- runBowtie(seqs, bowtie_index=index, n_mismatches=2)
```
<span id="page-2-1"></span>runCrisprBowtie *Perform CRISPR gRNA spacer alignment with bowtie*

#### Description

Perform CRISPR gRNA spacer alignment with bowtie.

#### Usage

```
runCrisprBowtie(
  spacers,
 mode = c("protospacer", "spacer"),
 bowtie_index = NULL,
 bsgenome = NULL,
  crisprNuclease = NULL,
  canonical = TRUE,
```

```
ignore_pam = FALSE,
  n_mismatches = 0,
 all_alignments = TRUE,
 n_max_alignments = 1000,
  force_spacer_length = FALSE,
  rna_strict_directionality = TRUE,
  verbose = TRUE
)
```
#### Arguments

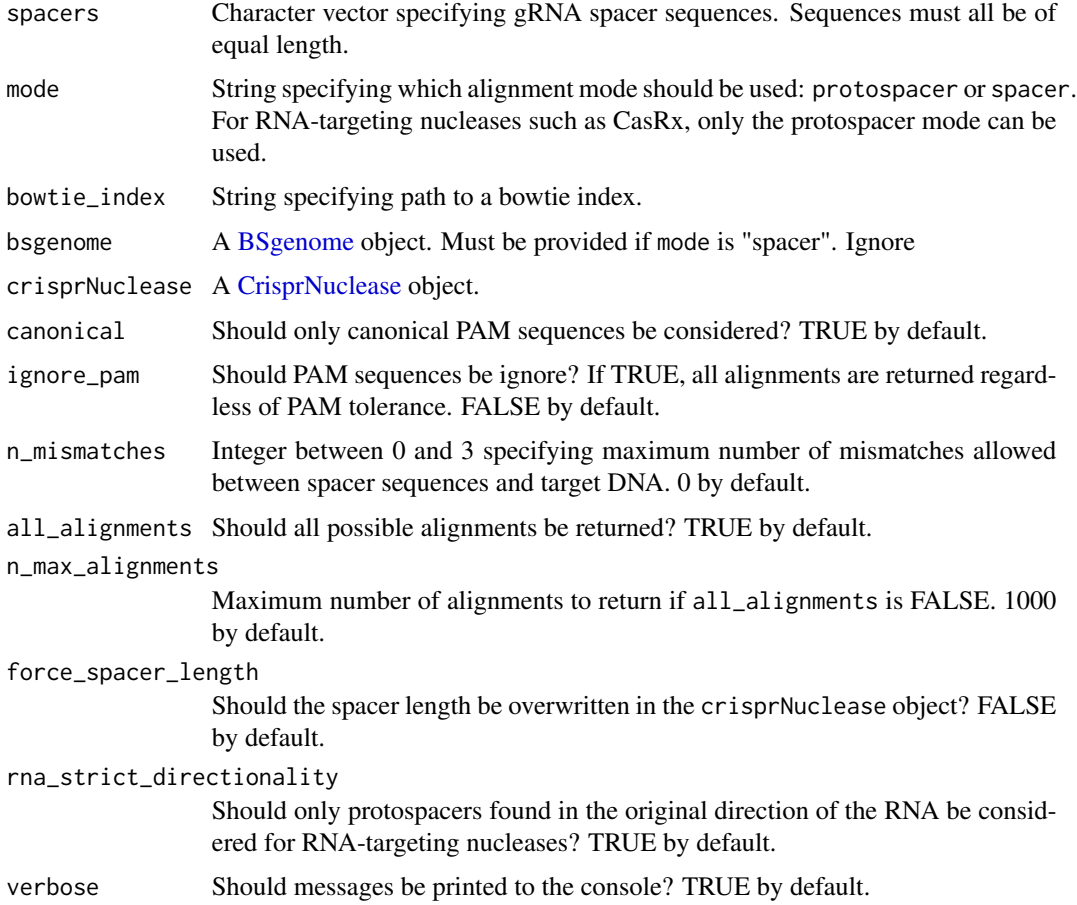

#### Details

When mode is "spacer", spacer sequences are aligned to the reference index without appending PAM sequences first. This requires the specification of a [BSgenome](#page-0-0) object through the argument bsgenome to validate that the aligned spacer sequences are adjacent to valid PAM sequences.

When mode is "protospacer", sequences are aligned with all valid PAM sequences appended (spacer + PAM). The set of valid PAM sequences depend on the inputs canonical and ignore\_pam. This is faster than the "spacer" mode if the number of possible PAM sequences is small (e.g. SpCas9).

<span id="page-3-0"></span>

<span id="page-4-0"></span>For RNA-targeting nucleases, such as RfxCas13d (CasRx), the bowtie index should be built on a transcriptome. For such applications, only the "protospacer" mode can be used as there is no corresponding bsgenome package. The protospacer sequences searched in the reference index will be the reverse complement of the input spacer sequences.

#### Value

A data.frame of the spacer alignments with the following columns:

- spacer string specifying gRNA spacer sequence
- protospacer string specifying target protospacer sequence
- pam string specifying target PAM sequence
- chr string specifying chromosome name
- pam\_site string specifying genomic coordinate of the first nucleotide of the PAM sequence.
- strand string specifying strand ("+" or "-")
- n\_mismatches integer specifying number of mismatches between spacer and protospacer sequences
- canonical logical indicating whether or not PAM sequence is canonical.

#### Author(s)

Jean-Philippe Fortin

#### See Also

[runBowtie](#page-1-1) to map general DNA sequences.

#### Examples

```
fasta <- system.file(package="crisprBowtie", "example/chr1.fa")
outdir <- tempdir()
Rbowtie::bowtie_build(fasta,outdir=outdir, force=TRUE, prefix="tempIndex")
index <- file.path(outdir, "tempIndex")
seqs <- c("GGAAATTCCCCCAGTGGCGC",
          "ACACAGCTGCGGACAGGGCC")
data(SpCas9, package="crisprBase")
results <- runCrisprBowtie(seqs,
                           bowtie_index=index,
                           n_mismatches=2,
                           crisprNuclease=SpCas9)
```
# <span id="page-5-0"></span>Index

BSgenome, *[4](#page-3-0)*

CrisprNuclease, *[4](#page-3-0)*

runBowtie, [2,](#page-1-0) *[5](#page-4-0)* runCrisprBowtie, *[3](#page-2-0)*, [3](#page-2-0)